### SUBROUTINES • PROGRAMS • USERS' PROGRAMS

**FOR** 

# RECOMP III

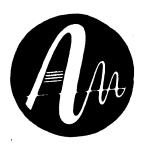

# INDEX

AUTONETICS, DATA SYSTEMS DIVISION
A DIVISION OF NORTH AMERICAN AVIATION, INC.
3370 East Anaheim Road, Anaheim, California, 1964

#### TABLE OF CONTENTS

#### PART I - PROGRAM LISTING ACCORDING TO PROGRAM CLASSIFICATION

| CARD INPUT/OUTPUT                                                 | Page<br>4      |
|-------------------------------------------------------------------|----------------|
| DEMONSTRATIONS                                                    | 7              |
| ELEMENTARY FUNCTIONS                                              | 1              |
| FORTRAN COMPILER                                                  | 5, 6           |
| INPUT                                                             | 3              |
| NUCOM COMPILER                                                    | 7              |
| OPERATIONS ON MATRICES, VECTORS AND SIMULTANEOUS LINEAR EQUATIONS | 2              |
| OTHER PROGRAMS                                                    | 8              |
| OUTPUT                                                            | 3, 4           |
| PLOTTER OUTPU'T                                                   | 4              |
| PROGRAM LOADING, PREPARATION AND DEBUGGING ROUTINES               | 5              |
| PROGRAMMED ARITHMETIC                                             | 1              |
| RIP INTERPRETER                                                   | 6              |
| SPECIAL FUNCTIONS                                                 | 2              |
| STATISTICAL ANALYSIS AND PROBABILITY                              | 2              |
| ART II - NUMERICAL LISTING OF SUBROUTINES USERS' PROGRAMS         | , PROGRAMS AND |
| SUBROUTINES                                                       | Page<br>10     |
| PROGRAMS                                                          | 13             |
| USERS! PROGRAMS                                                   | 28             |
| HOW TO REQUEST PROGRAMS (INTERNAL USERS)                          | 33             |

# PARTI

#### PROGRAMMED ARITHMETIC

| Complex Arithmetic (Floating Point)                                                       | R3U-1008 |
|-------------------------------------------------------------------------------------------|----------|
| Floating Point Hardware Simulator                                                         | R3S-20   |
| Floating Point Instruction Simulator (Relocatable)                                        | R3P-19   |
| ELEMENTARY FUNCTIONS                                                                      |          |
| Arc Sine and Arc Cosine Subroutine (Floating Point)                                       | R3S-48   |
| Arc Tangent Subroutine (Fixed Point)                                                      | R3S-5    |
| Arc Tangent Subroutine (Floating Point)                                                   | R3S-14   |
| Exponential Subroutine (2 <sup>X</sup> , e <sup>X</sup> , 10 <sup>X</sup> ) (Fixed Point) | R3S-7    |
| Floating Point Exponential Subroutine                                                     | R3S-17.1 |
| Gaussian Normal Probability Function Ordinate (Floating Point)                            | R3S-43   |
| Gaussian Normal Probability Integral Subroutine (Floating Point)                          | R3S-44   |
| Hyperbolic Sine and Hyperbolic Cosine Subroutine (Floating Point)                         | R3S-46   |
| Logarithm Subroutine to Base 2, e, 10 (Fixed Point)                                       | R3S-9    |
| Logarithm Subroutine (Floating Point)                                                     | R3S-16.1 |
| Relocatable Bessel Function of the First Kind,<br>Order One Subroutine (Floating Point)   | R3S-54   |
| Relocatable Bessel Function of the First Kind,<br>Order Zero (Floating Point)             | R3S-55   |
| Relocatable Gamma Function Subroutine (Floating Point)                                    | R3S-53   |
| Sine-Cosine Subroutine (Fixed Point)                                                      | R3S-3    |
| Sine-Cosine Subroutine (Floating Point)                                                   | R3S-15   |
| Square Root Subroutine (Fixed Point)                                                      | R3S-4    |
| Square Root Subroutine (Floating Point)                                                   | R3S-13   |
| Subroutine Package (Floating Point)                                                       | R3P-20   |

#### SPECIAL FUNCTIONS

| First Order Polynomial Least Squares Curve Fit                                                    | R3P-38         |
|---------------------------------------------------------------------------------------------------|----------------|
| Least Squares Polynomial Curve Fit                                                                | R3P-58         |
| Roots of Polynomials                                                                              | R3P-59         |
| OPERATIONS ON MATRICES, VECTORS, AND SIMULTANEOUS LI                                              | NEAR EQUATIONS |
| Diagonal Scalar Addition & Subtraction Subroutine (Floating Point)                                | R3S-36         |
| D t Product Multiplication Subroutine (Floating Point)                                            | R3S-34         |
| General Matrix Inversion and Simultaneous<br>Linear Equation Solution Subroutine (Floating Point) | R3S-39         |
| General Matrix Inversion & Simultaneous Linear Equation Solution (Floating Point)                 | R3P-52         |
| Matrix Addition & Subtraction Subroutine (Floating Point)                                         | R3S-32         |
| Matrix Inversion                                                                                  | R3S-42         |
| Matrix Multiplication Subroutine (Floating Point)                                                 | R3S-33         |
| Matrix Transpose (n x n) Subroutine                                                               | R3S-51         |
| Matrix Transpose (n x m) Subroutine                                                               | R3S-52         |
| Scalar Multiplication or Division Subroutine (Floating Point)                                     | R3S-35         |
| STATISTICAL ANALYSIS AND PROBABILITY                                                              |                |
| Mean, Variance, Standard Errors, and Confidence<br>Intervals                                      | R3P-51         |
| Moving Average                                                                                    | R3U-1009       |
| Simple Correlation Coefficient Subroutine (Floating Point)                                        | R3S-45         |
| Simple Correlation Coefficients                                                                   | R3P-54         |

|   | INPUT                                                                              |                   |
|---|------------------------------------------------------------------------------------|-------------------|
|   | Floating Point Input-Output Package                                                | R3S-11            |
|   | Address Input                                                                      | R3S-18G           |
|   | Angle Input Subroutine (Fixed Point)                                               | R3S-8.1           |
|   | Decimal Input Subroutine (Floating Point)                                          | R3S-9             |
| • | Decimal Input Subroutine (Fixed Point)                                             | R3S-1             |
|   | Flexible Format Decimal Input Subroutine (Floating Point)                          | R3S-37            |
|   | Flexible Format Decimal Input Subroutine (Floating Point for Flexowriter or cards) | R <b>3S-3</b> 8   |
|   | Floating Decimal Input Subroutine                                                  | R3S-47            |
|   | Floating Decimal Input Subroutine                                                  | R3S-56            |
|   | Input of Friden Coded Number                                                       | R3U-1015          |
|   | Integer Input                                                                      | R3S-18F           |
|   | Recomp II Format Tape Input IBM Code Input Subroutine (Fixed Point)                | R3P-8<br>R3U-1017 |
|   | OUTPUT                                                                             |                   |
|   | Address Output                                                                     | R3S-18E           |
|   | Angle Output Subroutine                                                            | R3S-12            |
|   | Command Format Output                                                              | R3S-18C           |
|   | Decimal Output Subroutine (Floating Point)                                         | R3S-10            |
|   | Decimal Output Subroutine (Fixed Point)                                            | R3S-2             |
|   | Floating Point Input/Output Package                                                | R3S-11            |
| ÷ | Floating Point Output                                                              | R3S-18B           |
|   | Floating Point Output Subroutine (Using Floating Point Hardware)                   | R3S-49            |
|   | Integer Output                                                                     | R3S-18A           |
|   | Integer Output and/or Dollar and Cents Output                                      | R3S-27.1          |
|   | Octal Output                                                                       | R3S-18D           |
|   | Output Format Control Subroutine                                                   | R3S-50            |
|   | IBM Code Output Subroutine (Fixed Point)                                           | R3U-1018          |

# OUTPUT (continued)

| Output of Number in Friden Code                                                    | R3U-1014        |
|------------------------------------------------------------------------------------|-----------------|
| Variable Format Fixed Point Output                                                 | R3P-44          |
|                                                                                    |                 |
| PLOTTER OUTPUT                                                                     | •               |
| Burgmaster Verification Program                                                    | R3U-1016        |
| Mark Maker Subroutine (For use with the Recomp III Plotter)                        | R3S-25          |
| Plotter Subroutine: Line Generator (Fixed Point)                                   | R3S-21          |
| Plotter Subroutine: Line Generator (Floating Point)                                | R3S-22          |
| Point Plotter Subroutine (Fixed Point)                                             | R3S-23          |
| Point Plotter Subroutine (Floating Point)                                          | R3S-24          |
| Plotter Printer Program                                                            | R3P-18          |
| Plotter Coordinate Finder                                                          | R3U-1013        |
| Shaded Sine Wave Plot                                                              | R3P-29          |
| CARD INPUT/OUTPUT                                                                  |                 |
| Alphanumeric Input Subroutine for Cards                                            | R3S-31          |
| Alphanumeric Output Subroutine for Cards                                           | R3S-30          |
| Card Input/Output Demonstration Program                                            | R3P-46          |
| Command Format Card Output Program                                                 | R3P-42          |
| Command Format Card Input and Verify Program                                       | R3P-41          |
| Decimal Integer Input Subroutine for Cards                                         | R3S-29          |
| Decimal Integer Output Subroutine for Cards                                        | R3S-28          |
| Flexible Format Decimal Input Subroutine (Floating Point for Flexowriter or Cards) | R <b>3S-3</b> 8 |

#### PROGRAM LOADING, PREPARATION, AND DEBUGGING ROUTINES

| Binary Tape Lister                                                  | R3P-53      |
|---------------------------------------------------------------------|-------------|
| Breakpoint Program                                                  | R3P-26      |
| Bootstrap Memory Dump                                               | R3P-7       |
| Load/Start Routine                                                  | R3P-1       |
| Memory Area Search                                                  | R3P-25      |
| Memory Block Lister                                                 | R3P-27      |
| Non-Zero Memory Dump                                                | R3P-23      |
| Positive Binary Search Subroutine                                   | R3S-26      |
| Program Printer                                                     | R3P-5       |
| RAID                                                                | R3P-3       |
| Relocatable Tape Generator                                          | R3P-4       |
| Start Program                                                       | R3P-6       |
| Sprint Program Loading Routine                                      | R3U-1003    |
| Tape Duplication and Verify Program                                 | R3U-1010    |
| Transfer Trace                                                      | R3P-9       |
| Zero Memory                                                         | R3P-10      |
| Memory Search                                                       | R3U-1021    |
| FORTRAN COMPILER                                                    |             |
| RECOMP III FORTRAN                                                  | R3P-2       |
| Fortran Inhibit Output Overlay                                      | R3P-2-S1    |
| Fortran Inhibit Punching Overlay                                    | R3P-2-S2    |
| Fortran Inhibit Leading Carriage Return Overlay                     | R3P-2-S3    |
| Remove Entries From Fortran Assignment Table                        | R3P-2-S4    |
| Friden (or IBM) Coded Data Tape Input/Output for Recomp III FORTRAN | R3P-2-S5    |
| Fortren Source Tene Spacer                                          | P 2 11 1010 |

## FORTRAN COMPILER (continued)

| Baudot (teletype) Coded Data Tape Input/Output<br>for Recomp III FORTRAN  | R3P-2-S6          |
|---------------------------------------------------------------------------|-------------------|
| Hollerith Coded Card Input/Output for Recomp III FORTRAN                  | R3P-2-S7          |
| Recomp III FORTRAN Save Program                                           | R5P-2-S8          |
| Recomp III FORTRAN Trace                                                  | R3P-56            |
| Recomp III FORTRAN Plotter Program                                        | R3P-57            |
| Recomp III FORTRAN Floating Point Simulator                               | R3P-60            |
| Card to Tape Coversion, FORTRAN Source Program                            | R3P-61            |
| Tape to Card Conversion, FORTRAN Source Program                           | R3P-62            |
| FORTRAN Source Tape Corrector                                             | R3P-63            |
| ADDING ADDITIONAL SUBROUTINES AND FUNCTIONS TO RECOMP III FORTRAN (R3P-2) | Tech. Bul. No. 13 |
| RIP INTERPRETER                                                           | R3P-16            |
| RIP - 3000                                                                | R3P-16            |
| RIP - 3000 Quick Check                                                    | R3P-21            |
| RIP - 3000 (Floating Point Modified)                                      | R3P-39            |
| Number of Significant Figures in RIP Output                               | R3U-1000          |
| RTP Subroutine G 8                                                        | R3U-1001          |

#### NUCOM COMPILER

| NUCOM (Numerical Control Compiler) | R3P-24   |
|------------------------------------|----------|
| NUCOM Line Trace Program           | R3P-30   |
| NUCOM Tape Measure Program         | R3P-31   |
| NUCAP - 1                          | R3U-1011 |
| Conversion Program                 | R3U-1012 |
| Burgmaster Verification Program    | R3U-1016 |
|                                    |          |
| DEMONSTRATIONS                     |          |
| Logic Demonstration Package        | R3P=11   |
| Blackjack with the Recomp III      | R3P=12   |
| Number Factorer (Prime Numbers)    | R3P-13   |
| Alphanumeric Visual Punch Program  | R3P-14   |
| Roman Numeralizer                  | R3P-15   |
| Simulating a Desk Calculator       | R3P-17   |
| Drum Music Demonstration           | R3P-19   |
| Mortgage Amortization Program      | R3P-22   |
| Perpetual Calendar                 | R3P-37   |

Card Input/Output Demonstration

R3P-46

#### OTHER PROGRAMS

| Schedule Critical Path                          | R3P-40   |
|-------------------------------------------------|----------|
| Internal Sort                                   | R3P-43   |
| Optics Package                                  | R3P-45   |
| Conversion of Baudot Code to Binary Code        | R3P-47   |
| Conversion of Binary Code to Baudot Code        | R3P-48   |
| Transformer Design                              | R3P-49   |
| Filter Design                                   | R3P-50   |
| Sine Wave Response                              | R3P-55   |
| Pressure Drop in Circular Pipes                 | R3U-1002 |
| Program for Equilibrium Flash Calculations      | R3U-1004 |
| Design of Structural Steel Floor Systems        | R3U-1005 |
| Vibration Analysis for Structural Floor Systems | R3U-1006 |
| Binary Distillation                             | R3U-1007 |
| Tape Translator                                 | R3U-1020 |

#### PART II

INDEX OF SUBROUTINES

RECOMP III PROGRAMS

and

RECOMP USERS' PROGRAMS

NUMERICAL LISTING OF SUBROUTINES
PROGRAMS AND USERS' PROGRAMS

#### INDEX OF SUBROUTINES

- 1. Decimal Input Subroutine (Fixed Point)
- 2. Decimal Output Subroutine (Fixed Point)
- Sine-Cosine Subroutine (Fixed Point)
- 4. Square Root Subroutine (Fixed Point)
- 5. Arc Tangent Subroutine (Fixed Point)
- 6. Logarithm Subroutine to Base 2, e, or 10 (Fixed Point)
- 7. Exponential Subroutine to Base 2, e, or 10 (Fixed Point)
- 8. Angle Input Subroutine
- 9. Decimal Input Subroutine (Floating Point)
- 10. Decimal Output Subroutine (Floating Point)
- 11. Floating Point Input/Output Package
- 12. Angle Output Subroutine
- 13. Square Root Subroutine (Floating Point)
- 14. Arc Tangent Subroutine (Floating Point)
- 15. Sine-Cosine Subroutine (Floating Point)
- 16. Logarithm Subroutine (Floating Point)
- 17. Exponential Subroutine (Floating Point)
- 18. Basic Utility Input/Output Subroutines
  - 18A Integer Output
  - 18B Floating Point Output
  - 18C Command Format Output
  - 18D Octal Output
  - 18E Address Output

#### INDEX OF SUBROUTINES

- 18. (continued)
  - 18F Integer Input
  - 18G Address Input
- 19. Floating Point Instruction Simulator
- 20. Floating Point Hardware Simulator
- 21. Plotter Subroutine: Line Generator (Fixed Point)
- 22. Plotter Subroutine: Line Generator (Floating Point)
- 23. Point Plotter Subroutine (Fixed Point)
- 24. Point Plotter Subroutine (Floating Point)
- 25. Plotter Mark Maker Subroutine
- 26. Positive Binary Search Subroutine
- 27. Integer Output and/or Dollar and Cents Output
- 28. Decimal-Integer Output Subroutine for Cards
- 29. Decimal Integer Input Subroutine for Cards
- 30. Alphanumeric Output Subroutine for Cards
- 31. Alphanumeric Input Subroutine for Cards
- 32. Matrix Addition and Subtraction Subroutine
- 33. Matrix Multiplication Subroutine (Floating Point)
- 34. Dot Product Multiplication Subroutine (Floating Point)
- 35. Scalar Multiplication or Division Subroutine (Floating Point)
- 36. Diagonal Scalar Addition and Subtraction Subroutine (Floating Point)
- 37. Flexible Format Decimal Input Subroutine (Floating Poing)
- 38. Flexible Format Decimal Input Subroutine (Floating Point for Flexowriter or cards)
- 39. General Matrix Inversion and Simultaneous Linear Equation Solution Subroutine (Floating Point)
- 40. e-X (FLOATING POINT)

#### INDEX OF SUBROUTINES

- 41. SIN X (FLOATING POINT)
- 42. Floating to Fixed Point Decimal Output Subroutine
- 43. Gaussian Normal Probability Subroutine
- 44. Gaussian Normal Probability Integral Subroutine (Floating Point)
- 45. Simple Correlation Coefficient Subroutine (Floating Point)
- 46. Hyperbolic Sine and Hyperbolic Cosine Subroutine (Floating Point)
- 47. Floating Decimal Input Subroutine
- 48. Arc Sine and Arc Cosine Subroutine (Floating Point)
- 49. Floating Point Output Subroutine (Using Floating Point Hardware)
- 50. Output Format Control Subroutine
- 51. Matrix Transpose (n x n) Subroutine
- 52. Matrix Transpose (n x m) Subro tine
- 53. Relocatable Gamma Function Subroutine (Floating Point)
- 54. Relocatable Bessel Function of the First Kind, Order One Subroutine (Floating Point)
- 55. Relocatable Bessel Function of the First Kind, Order Zero (Floating Point)
- 56. Floating Decimal Input Subroutine

| NO. | TITLE                                               | DESCRIPTION                                                                                                    | AUTHOR .                                                       | CLASSIFICATION  |
|-----|-----------------------------------------------------|----------------------------------------------------------------------------------------------------|----------------------------------------------------------------|-----------------|
| 1   | LOAD/START                                          | To provide means for starting a program, for loading of command format, alphanumeric format, or relocatable format program tapes, for output of command format, for alphanumeric information on tapes, and for basic debugging aids. | L. H. Halprin                                                  | General Utility |
| 2   | RECOMP III FORTRAN                                  | A one-pass arithmetic compiler using the FORTRAN II language. The output of this compiler consists of a machine language program.                                                                                                    | R. A. Mailander,<br>L. H. Halprin,<br>and Programming<br>Staff | Compiler        |
| 3   | RAID (RECOMP AID<br>IN DEBUGGING) FOR<br>RECOMP III | Raid will furnish the RECOMP III programmer with a tool for isolating program errors with the help of the computer. This program will trace and print selected pertinent information about the logical flow of a RECOMP III program. | L. H. Halprin                                                  | Utility         |
| 4   | RELOCATABLE TAPE<br>GENERATOR                       | To provide a means for generating a relocatable tape of a program stored in memory and to provide a means of verifying this tape.                                                                                                    | L. H. Halprin                                                  | General Utility |
| 5   | PROGRAM PRINTER                                     | To list RECOMP III programs and data in a symbolic instruction format more nearly resembling programming sheet formats.                                                                                                    | L. H. Halprin                                                  | Utility         |

|          | NO. | TITLE                          | DESCRIPTION                                                                                                    | AUTHOR        | CLASSIFICATION  |
|----------|-----|--------------------------------|----------------------------------------------------------------------------------------------------|---------------|-----------------|
|          | 6   | START PROGRAM                  | To be able to transfer or halt and transfer to any desired memory location. This program is useful when the load/start program (R3P-1) is not in memory and only bootstrap tapes are being used.                                                                         | L. H. Halprin | General Utility |
|          | 7   | BOOTSTRAP MEMORY<br>DUMP       | To provide a means of dumping a portion of memory in alphanumeric format (with checksum included) that is to be later entered by the computer's bootstrap procedure and to provide a means of verifying these tapes.                                                     | L. H. Halprin | General Utility |
| <b>-</b> | 8   | RECOMP II FORMAT<br>TAPE INPUT | To allow the RECOMP III to read directly the 5-channel Baudot coded tapes that are prepared by the RECOMP II computer, the Versatape, or the RECOMP II off-line Flexowriter.                                                                                             | L. H. Halprin | Utility         |
|          | 9   | TRANSFER TRACE                 | This program is intended as a debugging aid. It will execute each instruction in the program being debugged and will list the contents of each register including the location counter, command register and overflow alarm after each transfer instruction is executed. | L. H. Halprin | General Utility |

| NO. | TITLE                              | DESCRIPTION                                                                                                    | AUTHOR                       | LASSIFICATION   |
|-----|------------------------------------|----------------------------------------------------------------------------------------------------|------------------------------|-----------------|
| 10  | ZERO MEMORY                        | To set selected areas of memory to minus zero.                                                                                                    | L. H. Halprin                | General Utility |
| 11  | LOGIC DEMONSTRATION PACKAGE        | <ol> <li>To provide a convenient compilation<br/>of several game-type demonstrations<br/>with a single calling sequence.</li> </ol>                                                                            | L. H. Halprin                | Demonstration   |
|     |                                    | 2. To provide for a choice of several automatic demonstrations of the RECOMP III for use at computer demonstrations where an operator is not always present.                                                   |                              |                 |
|     |                                    | <ol> <li>To provide a choice of several demon-<br/>strations of the RECOMP III that allows<br/>for active participation by any non-<br/>programmer/operator.</li> </ol>                                        |                              |                 |
| 12  | BLACKJACK WITH<br>THE RECOMP III   | To demonstrate the RECOMP III's logical ability by playing the game of Blackjack against many players at once.                                                                                                 | L. H. Halprin                | Demonstration   |
| 13  | NUMBER FACTORER<br>(PRIME NUMBERS) | To demonstrate the logical capability of<br>the RECOMP III by factoring a given<br>number into its prime multiples. The<br>number may be manually entered or gen-<br>erated automatically in a random pattern. | L. H. Halprin<br>T. M. Hertz | Demonstration   |

| NO. | TITLE                                      | DESCRIPTION                                                                                                    | AUTHOR        | CLASSIFICATION |
|-----|--------------------------------------------|----------------------------------------------------------------------------------------------------|---------------|----------------|
| 14  | ALPHANUMERIC<br>VISUAL PUNCH PROGRAM       | <ol> <li>To demonstrate the computer's<br/>logical ability and the Facit punching<br/>equipment by punching visually read-<br/>able characters on tape.</li> </ol>                                                                        | H. Halprin    | Demonstration  |
|     |                                            | <ol><li>To enable a tape to be labeled with a<br/>visual pattern of punches.</li></ol>                                                                                                    |               |                |
|     | · · · · · · · · · · · · · · · · · · ·      | 3. To serve as an Alphanumeric Visual Punch output subroutine.                                                                                                    |               |                |
| 15  | ROMAN NUMERALIZER                          | To demonstrate the logical ability of<br>the RECOMP III by converting binary<br>numbers to Roman Numerals. Numbers<br>may be manually entered, entered by a<br>subroutine calling sequence, or auto-<br>matically and randomly generated. | L. H. Halprin | Demonstration  |
| 16  | RIP-3000                                   | To provide the scientist and engineer with a programming tool which will enable him to utilize the RECOMP III effectively with a minimum of instruction.                                                                                  | G. Howell     | Interpreter    |
| 17  | RECOMP III SIMULATING<br>A DESK CALCULATOR | To demonstrate the RECOMP III's ability to quickly and easily solve problems like those which would be run on a calculator.                                                                                                    | L. Laubscher  | Demonstration  |

#### •

| NO. | TITLE                                          | DESCRIPTION                                                                                                    | AUTHOR '      | CLASSIFICATION  |
|-----|------------------------------------------------|----------------------------------------------------------------------------------------------------|---------------|-----------------|
| 18  | PLOTTER PRINTER<br>PROGRAM                     | To demonstrate the RECOMP III's ability to print letters and characters on the plotter.                                                                                                    | L. Laubscher  | Demonstration   |
| 19  | D. M. DEMONSTRATION                            | To present an unique demonstration of the RECOMP III Flexowriter.                                                                                                    | L. H. Halprin | Demonstration   |
| 20  | RECOMP III SUBROUTINE PACKAGE (FLOATING POINT) | In order to assist programmers in using the RECOMP III as efficiently as possible, the RECOMP III Subroutine Package is provided. It consists of a tape containing the most frequently used subroutines placed in fixed locations in memory as well as several other features to facilitate programming. | L. Laubscher  | Service         |
| 21  | RIP-3000 QUICK<br>CHECK                        | To provide a rapid means of determining whether or not RIP-3000 (R3P-16) is in the computer.                                                                                                    | G. Howell     | Service         |
| 22  | MORTGAGE AMORTIZA-<br>TION PROGRAM             | To demonstrate the RECOMP III's ability to solve problems in practical economics.                                                                                                    | L. Laubscher  | Demonstration   |
| 23  | NON-ZERO MEMORY<br>DUMP                        | To selectively punch or print from designated areas of memory only those words which are not -0.                                                                                                    | L. Laubscher  | C neral Utility |

| NO. | TITLE                         | DESCRIPTION                                                                                                    | AUTHOR        | CLASSIFICATION |
|-----|-------------------------------|----------------------------------------------------------------------------------------------------|---------------|----------------|
| 27  | MEMORY BLOCK LISTER           | To aid in listing or verifying large areas of memory by listing this area in command format in addressed blocks of 8 words each.       | L. H. Halprin | Utility        |
| 28  | QUADRATIC EQUATION SOLUTION   | To find the roots of the general quadratic equation:  ax <sup>2</sup> +bx+c=0                                                          | G. Howell     | Demonstration  |
| 29  | SHADED SINE WAVE PLOT         | To demonstrate the RECOMP III's ability to plot accurately over the entire range of the plotter at maximum speed.                      | G. Howell     | Demonstration  |
| 30  | NUCOM LINE TRACE<br>PROGRAM   | To aid in debugging logical flow of symbolic part programs written in NUCOM's symbolic language.                                       | L. H. Halprin | NUCOM/Utility  |
| 31  | NUCOM TAPE MEASURE<br>PROGRAM | To give timing information necessary to optimize a part program generated for the Milwaukee-Matic numerically controlled machine tool. | L. H. Halprin | NUCOM/Utility  |

| NO. | TITLE                                                              | DESCRIPTION                                                                                                    | AUTHOR        | CLASSIFICATION |
|-----|--------------------------------------------------------------------|----------------------------------------------------------------------------------------------------|---------------|----------------|
| *32 | NUCOM PLOTTER DEMONSTRATION                                        | To demonstrate the potential usefulness of using the plotter in support of a NUCOM installation by having the plotter produce a 2-view working drawing for the part programs given in examples 1, 4, 5, and 6 of the NUCOM write-up. (R3P-24) | L. H. Halprin | Demonstration  |
| *33 | NUCOM SYMBOLIC<br>TAPE CORRECTOR                                   | To provide a means of correcting errors in a NUCOM symbolic language program tape by specifying the appropriate line number(s) and the type of correction (insertion, replacement, or deletion).                                              | L. H. Halprin | NUCOM/Utility  |
| *34 | TAPE PARITY CHECKER                                                | To check any width paper tape (5, 6, 7, or 8 channels) for proper parity. Either odd or even parity may be checked for.                                                                                                    | L. H. Halprin | Utility        |
| *35 | RECOMP III TO STANDARD<br>FLEXOWRITER PAPER TAI<br>CODE CONVERSION | •                                                                                                    | L. H. Halprin | Utility        |
| *36 | STANDARD FLEXOWRITER TO RECOMP III PAPER TAPE CODE CONVERSION      | To convert a tape punched in standard Flexowriter codes to its equivalent RECOMP III codes and to either type or punch these converted codes.                                                                                                 | L. H. Halprin | Utility        |

<sup>\*</sup> These programs are contained in R3P-24 NUCOM program.

| NO. | TITLE                                                  | DESCRIPTION                                                                                                    | AUTHOR       | CLASSIFICATION |
|-----|--------------------------------------------------------|----------------------------------------------------------------------------------------------------|--------------|----------------|
| 37  | PERPETUAL CALENDAR                                     | To demonstrate the logical ability of the RECOMP III.                                                                                                    | F. D. Murray | Demonstration  |
| 38  | FIRST ORDER POLY-<br>NOMIAL LEAST SQUARES<br>CURVE FIT | To compute the coefficients of the function y=ax+b which best describe a series of X and Y coordinates by the method of least squares and to print the original coordinates, a new Y coordinate for each X, and the variance between the original Y and the "best fit" Y.                                                                                                    | F. D. Murray | General        |
| 39  | RIP-3000 (FLOATING<br>POINT MODIFIED)                  | To provide the scientist and engineer with a programming tool which will enable him to utilize the RECOMP III effectively with a minimum of instruction.                                                                                                    | G. Howell    | Interpreter    |
| 40  | SCHEDULE CRITICAL<br>PATH                              | Given the estimated times to complete individual tasks within a work schedule, to compute the total time required for each phase of the job and as a result, for the entire job. To also provide an indication of the latest time that individual tasks or phases may be completed without affecting the schedule. The Critical Path is the sequence of Events which determine the total time for the job. | F. D. Murray | General        |

| NO. | TITLE                                                 | DESCRIPTION                                                                                                    | AUTHOR       | CLASSIFICATION |
|-----|-------------------------------------------------------|----------------------------------------------------------------------------------------------------|--------------|----------------|
| 41  | COMMAND FORMAT CARD INPUT AND VERIFY PROGRAM          | To read or verify decks of RECOMP III command format cards which have been punched in the format described by RECOMP III, Technical Bulletin No. 9. The cards may be punched manually off line or by the computer through the use of R3P-42. | L. Laubscher | Service        |
| 42  | COMMAND FORMAT CARD OUTPUT PROGRAM                    | To produce RECOMP III command format cards punched from specified memory locations in the format described by RECOMP III, Technical Bulletin No. 9. These cards may then be read into the computer through the use of R3P-41.                | L. Laubscher | Service        |
| 43  | RECOMP III<br>INTERNAL SORT                           | To demonstrate the ability of the RECOMP III to re-arrange alphabetic and/or numeric data in ascending sequence.                                                                                                    | F. D. Murray | Demonstration  |
| 44  | VARIABLE FORMAT FIXED POINT OUTPUT G FUNCTION FOR RIP | To provide a program for use with RIP-3000 to output a number in variable fixed point format using Standard Rip Commands.                                                                                                    | L. Laubscher | Service        |

| NO. | TITLE                                       | DESCRIPTION                                                                                                    | AUTHOR (        | CLASSIFICATION   |
|-----|---------------------------------------------|----------------------------------------------------------------------------------------------------|-----------------|------------------|
| 46  | CARD INPUT/OUTPUT DEMONSTRATION PROGRAM     | To demonstrate card input/output capabilities of the RECOMP III, either by punching characters input through the Flexowriter on cards, and/or by reading cards and typing the information contained on them.                                                            | L. Laubscher I  | Demonstration    |
| 47  | CONVERSION OF BAUDOT CODE TO BINARY CODE    | This program is to convert a RIP-3000 program sent over teletype (Baudot Code) for use in RECOMP III (Binary Code). This program will also convert a command format tape sent over teletype (Baudot Code) to a command format tape for use in RECOMP III (Binary Code). | M. VonEhrensman | n Utility        |
| 48  | CONVERSION OF BINARY<br>CODE TO BAUDOT CODE | This program is to allow numerical answers in either fixed or floating point to be converted from a RECOMP tape (Binary Code) to a teletype tape (Baudot Code).                                                                                                    | M. VonEhrensman | n Utility        |
| 49  | TRANSFORMER DESIGN                          | To demonstrate RECOMP III's ability to do transformer design computations. (Using RIP-3000.)                                                                                                    | M. Von Ehrensma | nn Demonstration |

| NO. | TITLE                                                              | DESCRIPTION                                                                                                    | AUTHOR           | CLASSIFICATION |
|-----|--------------------------------------------------------------------|----------------------------------------------------------------------------------------------------|------------------|----------------|
|     |                                                                    |                                                                                                    |                  |                |
| 50  | FILTER DESIGN                                                      | To demonstrate RECOMP III's ability to do filter design computations (using RIP-3000).                                                                                                    | M Von Ehrensmann | Demonstration  |
| 51  | MEAN, VARIANCE,<br>STANDARD ERRORS,<br>AND CONFIDENCE<br>INTERVALS | To compute statistics necessary for testing hypotheses about the universe of values from which the sample was drawn.                                                                                                    | Young C. Lim     | General        |
| 52  | GENERAL MATRIX INVERSION AND SIMULTANEOUS LINEAR EQUATION SOLUTION | This program allows the operator to invert given matrices and to obtain solutions to given sets of simultaneous equations. It relieves the operator of the bookkeeping associated with the input and output of matrices. A flexible input procedure simplifies the entry of the matrices and a flexible output procedure allows the output of the result in an easily read fixed or floating point form. | L. Laubscher     | General        |

### 25

| NO. | TITLE                              | DESCRIPTION                                                                                                    | AUTHOR        | C! ASSIFICATION |
|-----|------------------------------------|----------------------------------------------------------------------------------------------------|---------------|-----------------|
| 53  | BINARY TAPE<br>LISTER              | To obtain a command format listing with octal locations of any binary fixed location format tape. This is most helpful in obtaining a listing of a correction tape which may have a lot of non-sequential data on the tape.  To obtain a command format listing with relocation data of any binary relocatable format tape. An option is available which will generate a relocation matrix tape while typing a listing. | L. H. Halprin | General         |
| 54  | SIMPLE CORRELATION<br>COEFFICIENTS | Given: a set of m variates, each having n values. Compute the simple correlation coefficients relative to each pair of variates.                                                                                                    | Young J. Lee  | General         |
| 55  | SINE WAVE RESPONSE                 | To compute the frequency response of an optical system with incoherent light from a knowledge of the pupil function of the system.                                                                                                    | Young J. Lee  |                 |
| 56  | RECOMP III FORTRAN<br>TRACE        | To help the FORTRAN programmer find errors in his logic by typing the decimal contents of the accumulator after each store instruction (one per arithmetic statement executed), or by typing the decimal contents of any variable or constant storage location.                                                                                                    | L. H. Halprin |                 |

| NO. | TITLE                                                 | DESCRIPTION                                                                                                    | AUTHOR                        | CLASSIFICATION |
|-----|-------------------------------------------------------|----------------------------------------------------------------------------------------------------|-------------------------------|----------------|
| 57  | RECOMP III FORTRAN<br>PLOTTER PROGRAM                 | To provide the RECOMP III FORTRAN compiler with the capability of plotting computed data directly on the Calcomp Plotter attached to the RECOMP III computer.                                                 | L. H. Halprin                 |                |
| 58  | LEAST SQUARES POLYNOMIAL<br>CURVE FIT                 | This program permits the fitting of polynomials of order 15 or less through a maximum of 617 <sub>10</sub> points in the X-Y plane by the method of least squares with weights.                               | C. Heru                       |                |
| 59  | ROOTS OF POLYNOMIALS                                  | This program uses the "down hill" method to find the roots of a given polynomial of order 127 with real coefficients.                                                                                         | Catherine Hsu                 |                |
| 60  | RECOMP III FORTRAN FLOATING POINT SIMULATOR AND TRACE | The RECOMP III FORTRAN User who does not have floating point hardware and wishes to obtain a trace of his object program may use this trace instead of R3S-020.1 to run the FORTRAN generated object program. | L. H. Halprin<br>R. Mailander |                |

| NO. | TITLE                                             | DESCRIPTION                                                                                                    | AUTHOR        | CLASSIFICATION |
|-----|---------------------------------------------------|----------------------------------------------------------------------------------------------------|---------------|----------------|
| 61  | CARD TO TAPE CONVERSION<br>FORTRAN SOURCE PROGRAM | To convert a FORTRAN source program from Hollerith Card format to punched tape.                                | W. Yackey,III | [              |
| 62  | TAPE TO CARD CONVERSION<br>FORTRAN                | To convert a FORTRAN source program from tape to Hollerwith card format.                                       | W. Yackey, II | II             |
| 63  | FOR TRAIN SOURCE TAPE<br>CORRECTOR                | Automatically make corrections to a FORTRAN source tape when given a list of the desired changes or additions. | ₩. Yackey, II | II.            |

| NO.  | TITLE                                          | DESCRIPTION                                                                                                    | AUTHOR                                         | CLASSIFICATION    |
|------|------------------------------------------------|----------------------------------------------------------------------------------------------------|------------------------------------------------|-------------------|
| 1000 | NUMBER OF SIGNIFICANT<br>FIGURES IN RIP OUTPUT | This program allows the operator to specify, by typing only one character, the number of significant digits output by any RIP program. The program changes the checksum word in the RIP Quick-Check so that the operator can use the quick-check, no matter how many output digits are specified.                                                                                                    | Alex S. Zachor<br>Mithras, Inc.                | Executive Routine |
| 1001 | RIP SUBROUTINE G 8                             | This RIP subroutine computes the compressibility z, the dimensionless entholpy $\frac{ZH}{RT}$ , and the dimensionless entropy $\frac{ZS}{R}$ , for a given pressure p and temperature T.                                                                                                    | Alex S. Zachor<br>Mithras, Inc.                | Executive Routine |
| 1002 | PRESSURE DROP IN<br>CIRCULAR PIPES             | To calculate the pressure drop of flowing non-compressible fluids in circular pipes. Both turbulent and laminar flow are considered. The normal input data are fluid density, viscosity, pipe roughness, flow rate, and pipe inside diameter. Output is velocity and pressure drop. This program may be used for compressible fluids where the pressure drop in the section of pipe considered does not exceed 20% of the total pressure. | Robert L. Johns The Dow Chemic Midland, Michig | al Co.            |

28

#### INDEX OF RECOMP III USERS' PROGRAMS

| NO.  | TITLE                 | DESCRIPTION                                                         | AUTHOR        | CLASSIFICATION         |
|------|-----------------------|---------------------------------------------------------------------|---------------|------------------------|
| 1002 | (continued)           | A variation has been programmed which calculates the flow rates and |               |                        |
| -    | . •                   | pressure drops for a series of velocities                           |               |                        |
| _    |                       | (1100.0 ft. /sec.) at the given pipe                                |               |                        |
|      |                       | size.                                                               |               |                        |
|      |                       |                                                                     |               |                        |
|      |                       | Language Used: RIP-3000                                             |               |                        |
| 1003 | SPRINT PROGRAM-       | To provide a means to load verified                                 | D P Peterse   | en Executive &/Control |
| 1003 | LOADING ROUTINE       | instruction lists, numerical data, and                              | Chemical Res  |                        |
|      | Londina Roo III.      | alphanumeric information directly into                              | The Dow Chen  |                        |
|      | and the second second | the RECOMP III.                                                     | Midland, Mich | ·                      |
|      |                       |                                                                     |               |                        |
| 1004 | RECOMP III PROGRAM    | This program will calculate the amount                              | R. L. Johnson | General                |
|      | FOR EQUILIBRIUM FLASH | vaporized, compositions of both liquid                              | Dow Chemical  | Co.                    |
|      | CALCULATIONS          | and vapor phases, and the pounds of                                 |               |                        |
|      |                       | each component in each phase from a                                 |               |                        |
|      |                       | given feed composition, mol weights,                                |               |                        |
|      |                       | and equilibrium K values.                                           | •             |                        |
| 1005 | DESIGN OF STRUCTURAL  | This program will design simple beams                               | D. A. Fulty   |                        |
| 1003 | STEEL FLOOR SYSTEM    | subjected to any combination of concen-                             | The Dow Chen  | nical Co.              |
|      |                       | trated and uniform loading. The number                              | Bldg. 47, Mid |                        |
|      |                       | designed will conform to the applicable                             |               | • • •                  |
| -    |                       | provisions of the latest revision of the                            |               |                        |
|      |                       | AISC specification for type and construction                        | on.           |                        |
|      |                       | <del>-</del>                                                        | •             |                        |

| NO.  | TITLE                                                 | DESCRIPTION                                                                                                    | AUTHOR                                                                 | CLASSIFICATION    |
|------|-------------------------------------------------------|----------------------------------------------------------------------------------------------------|------------------------------------------------------------------------|-------------------|
| 1006 | VIBRATION ANALYSIS<br>FOR STRUCTURAL<br>FLOOR SYSTEMS | This program provides the structural engineer a means of eliminating harmonic resonance in floor systems due to vibrating machinery. The beam frequency, frequency safety factor, and the undamped dynamic deflection are calculated for individual beams in a floor system. | D. A. Fulty The Dow Chemic Bldg. 47 - Midla                            |                   |
| ·.   |                                                       | The method used is presented in A. S. C. E., Structural Division, Journal No. ST7, Vol. 87, October, 1961 by L. R. Burkhardt.                                                                                                    |                                                                        | ·                 |
| 1007 | BINARY DISTILLATION                                   | Given the compositions of feed, distillate and bottoms streams, relative volatility data, and feed quality to:  1. Find feed stage and total stages for a given reflux ratio.                                                                                                | Robert L. Johns<br>Engineering & C<br>The Dow Chemic<br>Midland, Mich. | onstruction Dept. |
|      |                                                       | 2. Find the minimum stages and "minimum reflux required for the separation and calculate the number of stages for a series of reflux ratios based on the "minimum".                                                                                                    | ii.                                                                    |                   |
|      |                                                       | <ol> <li>Find the reflux required and optimum<br/>feed location for a given number of total<br/>stages.</li> </ol>                                                                                                    |                                                                        |                   |

#### INDEX OF RECOMP III USERS' PROGRAMS

| NO.  | TITLE                                                 | DESCRIPTION                                                                                                    | AUTHOR . CLASSIFICATION                               |  |
|------|-------------------------------------------------------|----------------------------------------------------------------------------------------------------|-------------------------------------------------------|--|
| 1008 | COMPLEX ARITHMETIC (FLOATING POINT)                   | To perform the four basic arithmetic operations with complex numbers.                                                                                                    | Dr. Herbert C. Kranzer<br>Adelphi College             |  |
| 1009 | MOVING AVERAGE                                        | To smooth time incremented data for plotting on X-Y coordinates.                                                                                                    | L. V. Parent<br>Trunkline Gas Co.                     |  |
| 1010 | TAPE DUPLICATION AND VERIFY PROGRAM                   | To duplicate and verify tape with the RECOMP III.                                                                                                    | F. E. Wilder<br>Autonetics, Inertial Navigation T.E.  |  |
| 1011 | NUMERICAL COMPILER AND<br>ASSORTER FOR PROGRAMMATIC-1 | To facilitate programming for the Program-Matic Drilling Machine by implementing a floating zero, assorting coordinates in most logical order, and making a physical verification on the plotter for inspection purposes. | F. E. wilder Autonetics, Inertial Navigation, T.E.    |  |
| 1012 | CONVERSION PROGRAM                                    | (1) To modify tool code numbers and "Z" motion of a Milwaukee-Matic machine tape (Friden coded).                                                                                                    | F. E. Wilder<br>Autonetics, Inertial Navigation, T.E. |  |
|      |                                                       | (2) To make a listing (Friden coded) of all tool code numbers changed with difference in set length.                                                                                                    |                                                       |  |
| 1013 | PLOTTER COORDINATE<br>FINDER                          | To move the plotter pen to an X & Y coordinate given as a (3) place decimal multiplied by 1000 and at a binary point of 39.                                                                                               | F. E. Wilder Autonetics, Inertial Navigation, T. E.   |  |

2

#### INDEX OF RECOMP III USERS! PROGRAMS

| NO.  | TITLE                              | DESCRIPTION                                                                                                    | AUTHOR                                              | CLASSIFICATION                 |
|------|------------------------------------|----------------------------------------------------------------------------------------------------|-----------------------------------------------------|--------------------------------|
| 1014 | OUTPUT OF NUMBER IN<br>FRIDEN CODE | To output a number to the punch in Friden code.                                                                                                    | F. E. Wilder<br>Inertial Nav                        | , Autonetics<br>igation, T. E. |
| 1015 | INPUT OF FRIDEN CODED NUMBER       | To allow input from tape reader of Friden coded numbers.                                                                                                    | F. E. Wilder<br>Inertial Nav                        | , Autonetics<br>igation, T. E. |
| 1016 | BURGMASTER VERIFICATION PROGRAM    | To facilitate the checking of a Burgmaster 2 BHT or 2 BHTL program by simulating the machine tool movements to the extent of plotting the coordinates in the machine language tape on the RECOMP Plotter. | F. E. Wilder, Autonetics Inertial Navigation, T. E. |                                |

#### FOR INTERNAL USERS' ONLY

| MAIL THIS REQUEST FOR PROGRAMS TO:<br>RECOMP CENTER, BLDG. 221 - LOBBY<br>ANAHEIM, OR CALL EXT. 2678 | MAIL THIS REQUEST FOR PROGRAMS TO:<br>RECOMP CENTER, BLDG. 221 - LOBBY<br>ANAHEIM, OR CALL EXT. 2678 |
|----------------------------------------------------------------------------------------------------|----------------------------------------------------------------------------------------------------|
| DATE                                                                                                 | DATE                                                                                                 |
| NAME                                                                                                 | NAME                                                                                                 |
| DEPT.                                                                                                | DEPT.                                                                                                |
| BLDG.                                                                                                | BLDG.                                                                                                |
| PROGRAM NO. (NOS.)                                                                                   | PROGRAM NO. (NOS.)                                                                                   |
|                                                                                                    |                                                                                                    |
| MAIL THIS REQUEST FOR PROGRAMS TO: RECOMP CENTER, BLDG. 221 - LOBBY ANAHEIM, OR CALL EXT. 2678       | MAIL THIS REQUEST FOR PROGRAMS TO: RECOMP CENTER, BLDG. 221 - LOBBY ANAHEIM, OR CALL EXT. 2678       |
| DATE                                                                                                 | DATE                                                                                                 |
| NAME                                                                                                 | NAME                                                                                                 |
| DEPT.                                                                                                | DEPT.                                                                                                |
| BLDG.                                                                                                | BLDG.                                                                                                |
| PROGRAM NO. (NOS.)                                                                                   | PROGRAM NO. (NOS.)                                                                                   |
|                                                                                                    |                                                                                                    |
| MAIL THIS REQUEST FOR PROGRAMS TO: RECOMP CENTER, BLDG. 221 - LOBBY ANAHEIM, OR CALL EXT. 2678       | MAIL THIS REQUEST FOR PROGRAMS TO: RECOMP CENTER, BLDG. 221 - LOBBY ANAHEIM, OR CALL EXT. 2678       |
| DATE                                                                                                 | DATE                                                                                                 |
| NAME                                                                                                 | N AME                                                                                                |
| DEPT.                                                                                                | DEPT.                                                                                                |
| BLDG.                                                                                                | BLDG.                                                                                                |
| PROGRAM NO. (NOS.)                                                                                   | PROGRAM NO.(NOS.)                                                                                    |
|                                                                                                    |                                                                                                    |
|                                                                                                    |                                                                                                    |